# **Horus - Anomalie #382**

# **testparm renvoie un warning**

13/04/2010 10:03 - Guillaume Henin

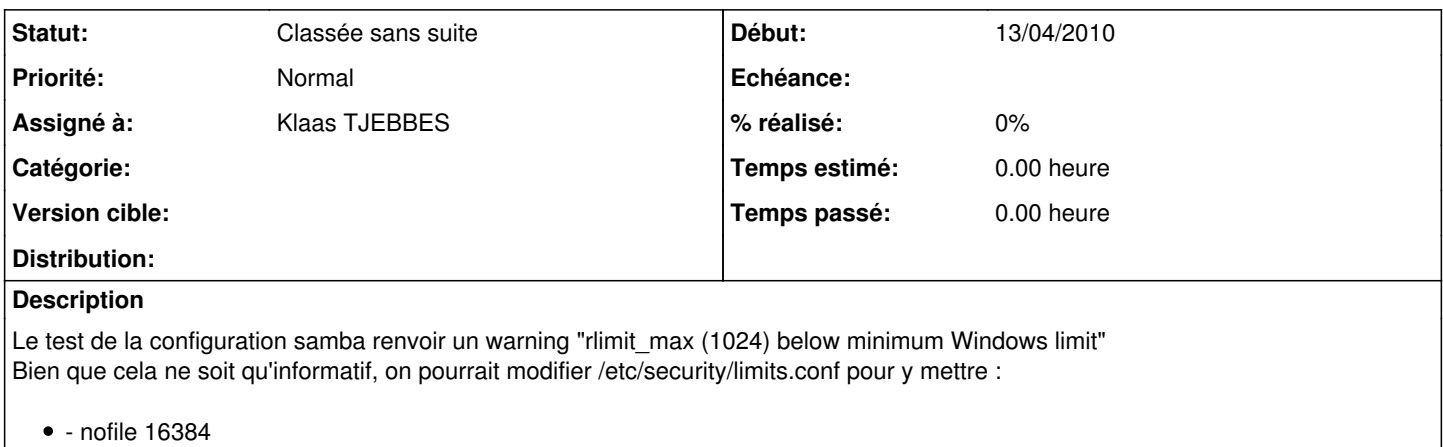

#### **Historique**

### **#1 - 16/06/2010 15:05 - Luc Bourdot**

*- Assigné à mis à Klaas TJEBBES*

### **#2 - 21/01/2013 16:25 - Redmine Admin**

*- Statut changé de Nouveau à Classée sans suite*